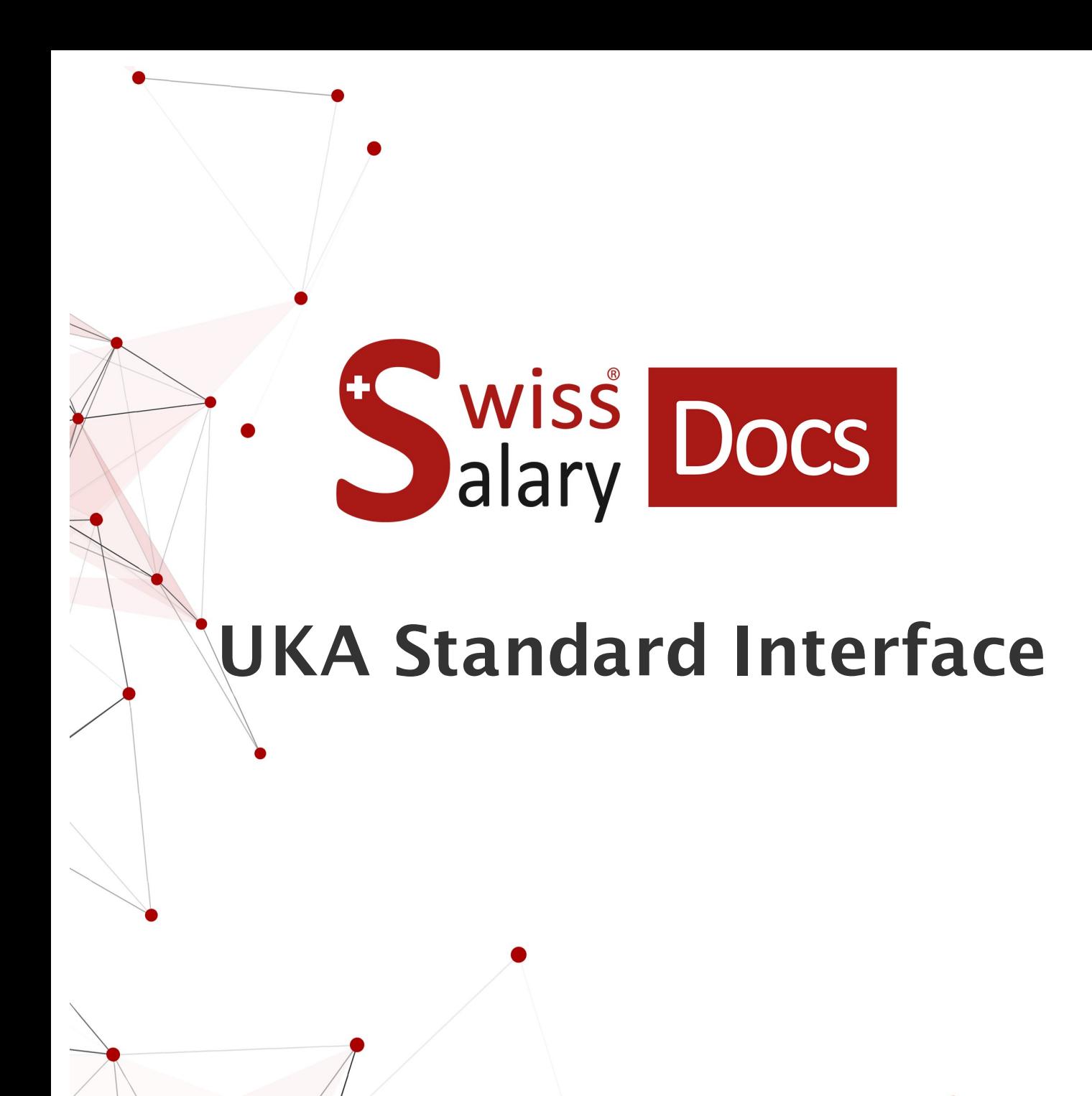

Date: More information: 25.01.2023 [docs.swisssalary.ch](https://docs.swisssalary.ch/)

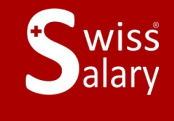

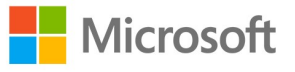

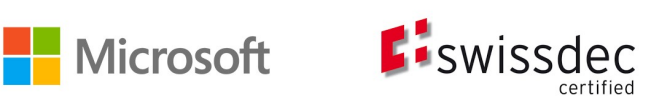

# **Legal information**

SwissSalary Ltd. reserves all rights in this document.

No portion of this work may be reproduced in any form or by any means, graphical, electronic or mechanical, including copying, recording, or by any information storage and retrieval systems, without the express written consent of SwissSalary Ltd.

SwissSalary Ltd. retains all intellectual property rights it is entitled to, in particular all patent, design, copyright, name and company rights and the rights to its knowhow.

Although all precautions have been taken during the creation of this document, SwissSalary Ltd. assumes no liability for errors, omissions or damage that may result from the use of the information contained in this document or from the use of the programs and source code. In no event shall SwissSalary Ltd. be liable for any loss of profit or other commercial damage caused or alleged to have been caused directly or indirectly by this document.

#### **copyright 1998 - 2023 Swisssalary Ltd.**

Date of change: 25.01.2023

#### **Legal Notice**

SwissSalary AG (SwissSalary Ltd.) Bernstrasse 28 CH-3322 Urtenen-Schönbühl **Schweiz** 

[support@swisssalary.ch](mailto:support@swisssalary.ch) [swisssalary.ch](https://swisssalary.ch/) Phone: +41 (0)31 950 07 77

#### **Social media**

**[Twitter](https://twitter.com/swisssalary) [Xing](https://www.xing.com/companies/swisssalaryltd.)** [LinkedIn](https://www.linkedin.com/company/3851531) [Instagram](https://www.instagram.com/swisssalary.ltd/) [Facebook](https://www.facebook.com/swisssalary.ch) [Youtube](https://www.youtube.com/channel/UCuKQoCXAYg5ImInBh602zFA)

**Certification**

[Swissdec](https://www.swissdec.ch/de/zertifizierte-software-hersteller/)

# **Index**

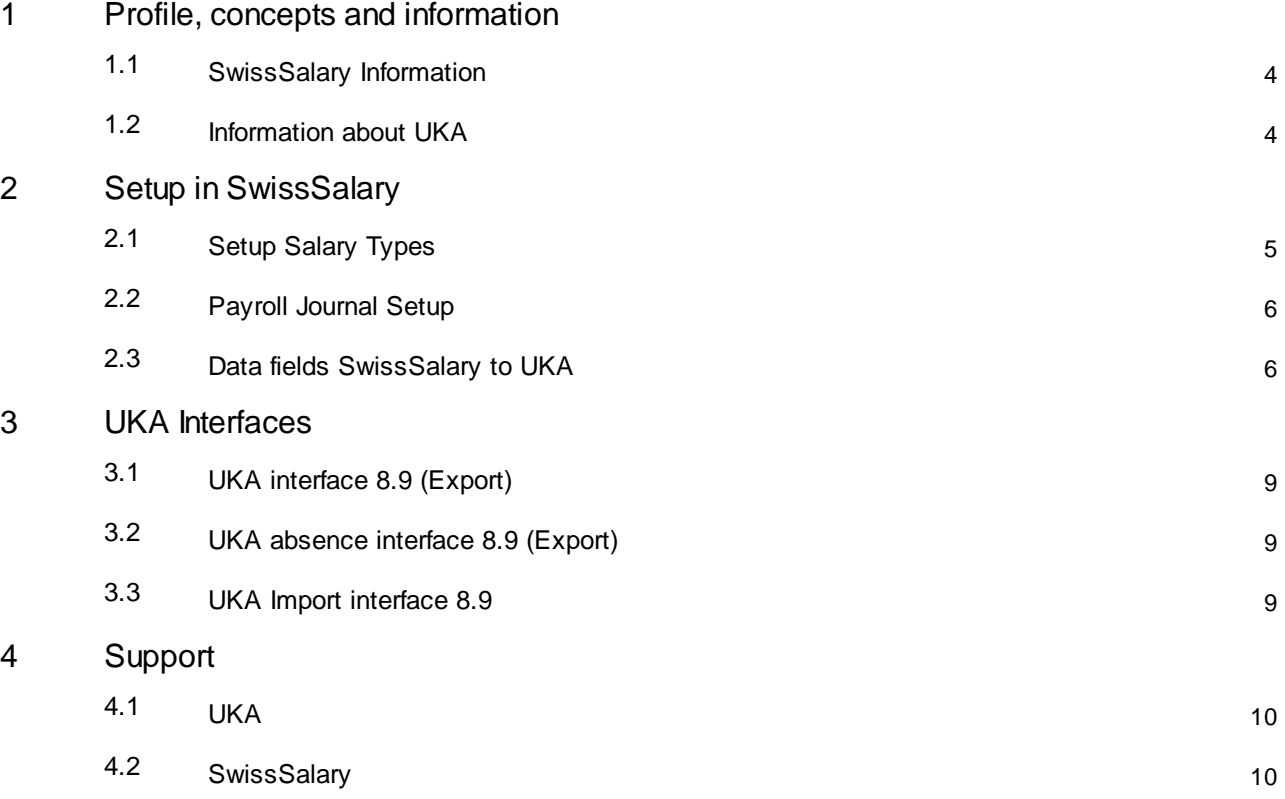

# <span id="page-3-0"></span>**1 Profile, concepts and information**

### **1.1 SwissSalary Information**

SwissSalary offers two import interfaces for import into UKA and one import interface for import into SwissSalary:

- UKA Payroll Interface 8.9 --> Personal and salary data (Export)
- · UKA Import Interface 8.9 --> Daily allowance benefits (Import)
- UKA Absences Interface 8.9 --> Absences (Export) only when administered in SwissSalary

The condition for using UKA interfaces is a license for SwissSalary **Plus**.

### <span id="page-3-1"></span>**1.2 Information about UKA**

For information about the software developed by HRM Systems AG, UKA Solutions, go to: UKA Solutions | HRM Systems – Software & Beratung | HRM Systems AG [\(hrm-systems.ch\)](https://www.hrm-systems.ch/de/angebot/uka-solutions/)

# <span id="page-4-0"></span>**2 Setup in SwissSalary**

## **2.1 Setup Salary Types**

To be able to transfer wage values to UKA, a one-time assignment must be made in salary types (only for salary types that are relevant for calculating daily allowances; e.g. monthly and hourly wages, ir-/regular allowances).

The fields below are assigned:

- · Damage Detail
- · Demage insured salary

The sums of salary types are combined in different salary bases (accident details) due to their character.

#### **Accident details / Selection fields / UTG-relevant selection fields:**

- A Base wage
- B Family allowances
- C Vacation and public holiday compensation
- D Other Salary allowances
- E Bonus and 13th Payment

#### **Addition to KTG-insured salary types:**

An additional assignment to KTG-insured salary types (only forsalary types relevant for daily allowance calculation) is required: UKA additional position  $(1 - 15)$ : Position in agreement (Customer/UKA); e.g. Position #1 for base wage, #2 for Additional and 13th Payday, etc.

Accident insured earnings / UTG- and KTG-relevant selection fields:

- · presumably (also currently referred to as)
- retroactively

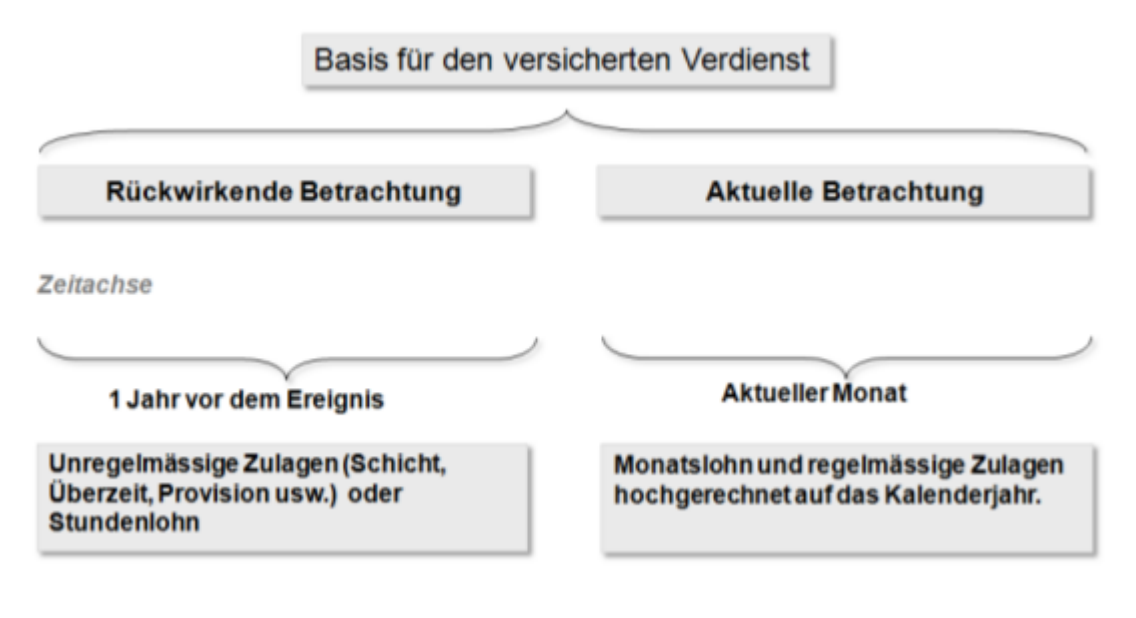

#### **Example with current consideration of salary types**

Applies to all employees paid monthly:

SwissSalary acquires wage data from the current month. Depending on the information stored in the refunding of absences, the required wage types are multiplied by 12 or 13 (13 for the 13th MW) and to-taled; all other wage items (x 12 or x 13 in compliance with the 13th MW obligation) are added.

#### **Example with retrospective consideration of salary types**

SwissSalary calculates 12 months (months entered in the books) from the current month backwards. For a shorter period (employment <12 months), a 365-day offset is made.

Note: Pay rises not yet posted at the time of reporting are not taken into account (including TimeMachine entries). Child allowances not yet been paid because the allowance notification has not yet been received will not be taken into account if they are set to inactive.

Any wage cuts (calculation in UKA Solutions -> via return interface to SwissSalary) are made exclusively on the base wage position (UTG  $= A - B$  - base wage, KTG  $=$  corresponding UKA position).

# <span id="page-5-0"></span>**2.2 Payroll Journal Setup**

Create desired Payroll Journal(s) (e.g. ALL, per payroll area, per employee group, etc.):

- · Select payroll area
- · Overall PA lock (if necessary)
- Define/select origin type filter (import).
- · Origin type (import) «attach»

### <span id="page-5-1"></span>**2.3 Data fields SwissSalary to UKA**

The data fields below are transferred from SwissSalary to UKA (required for data exchange):

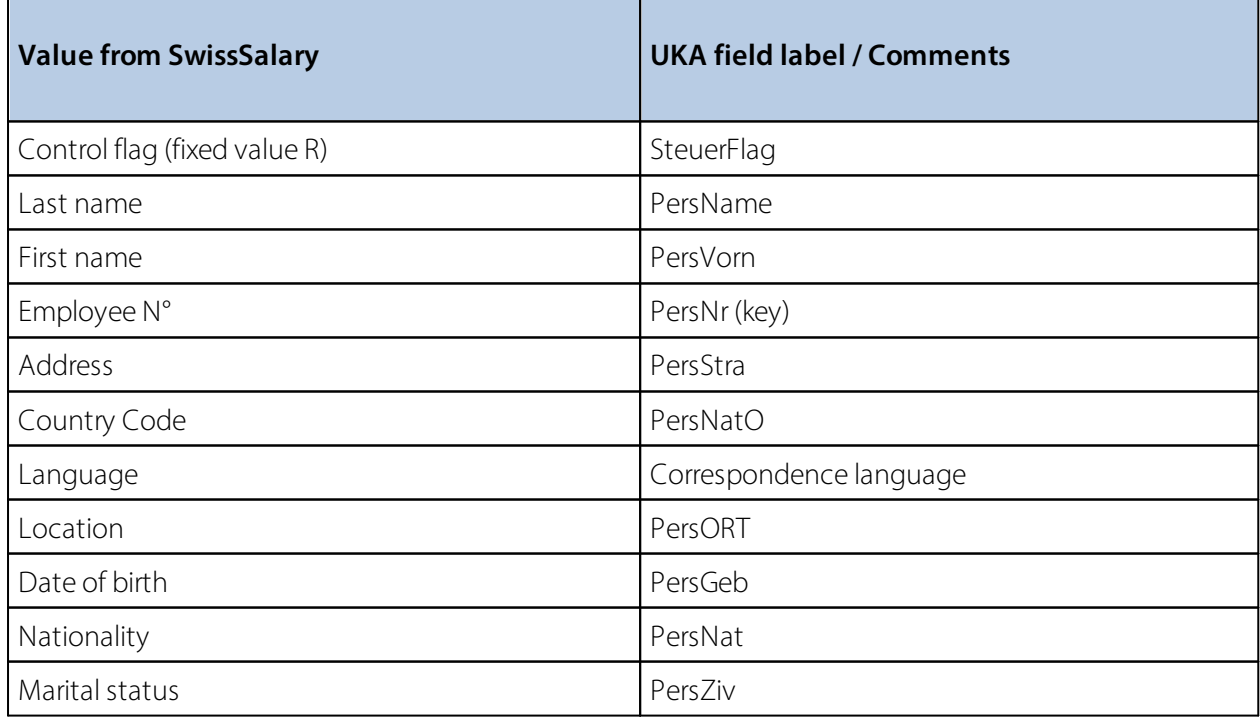

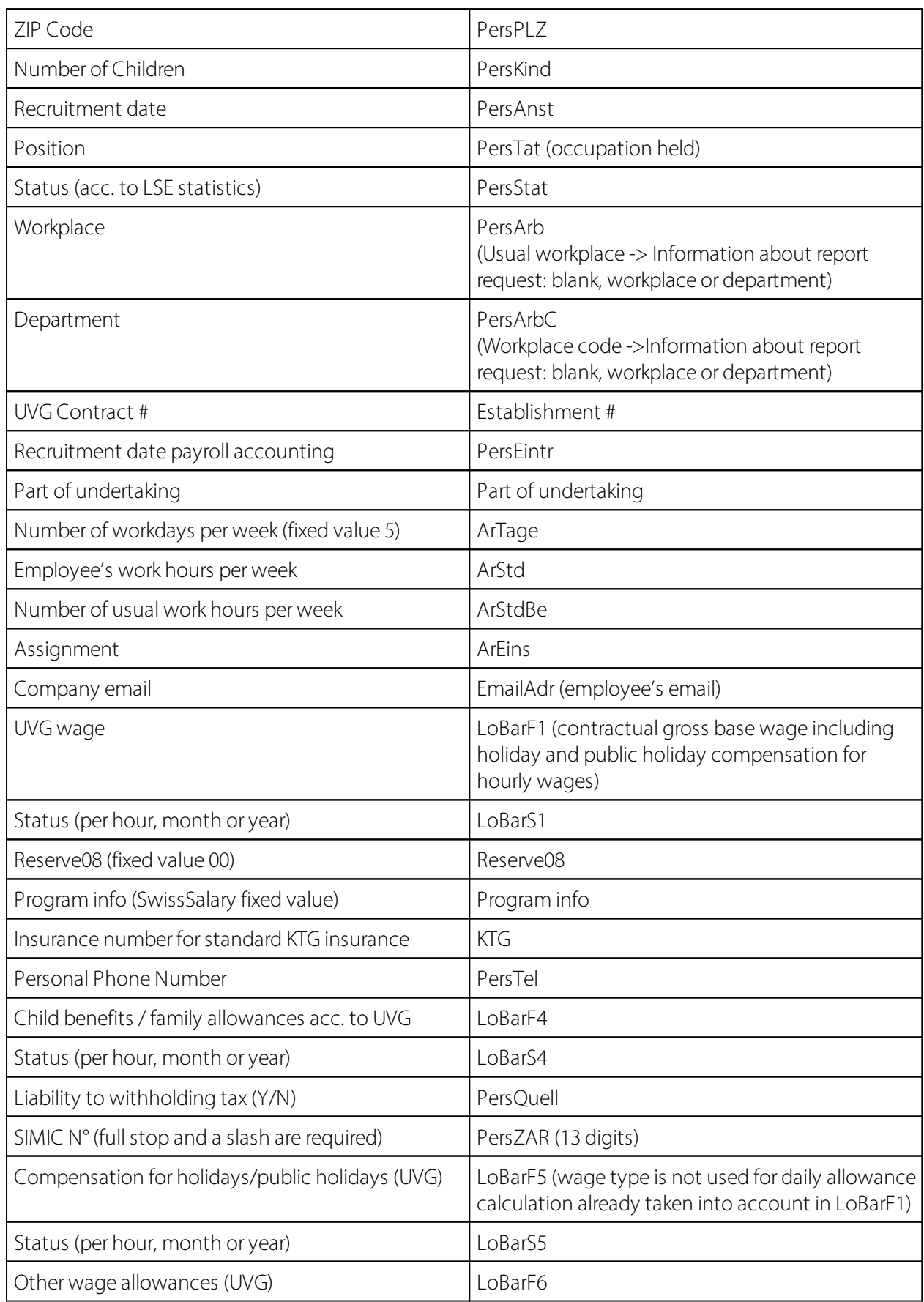

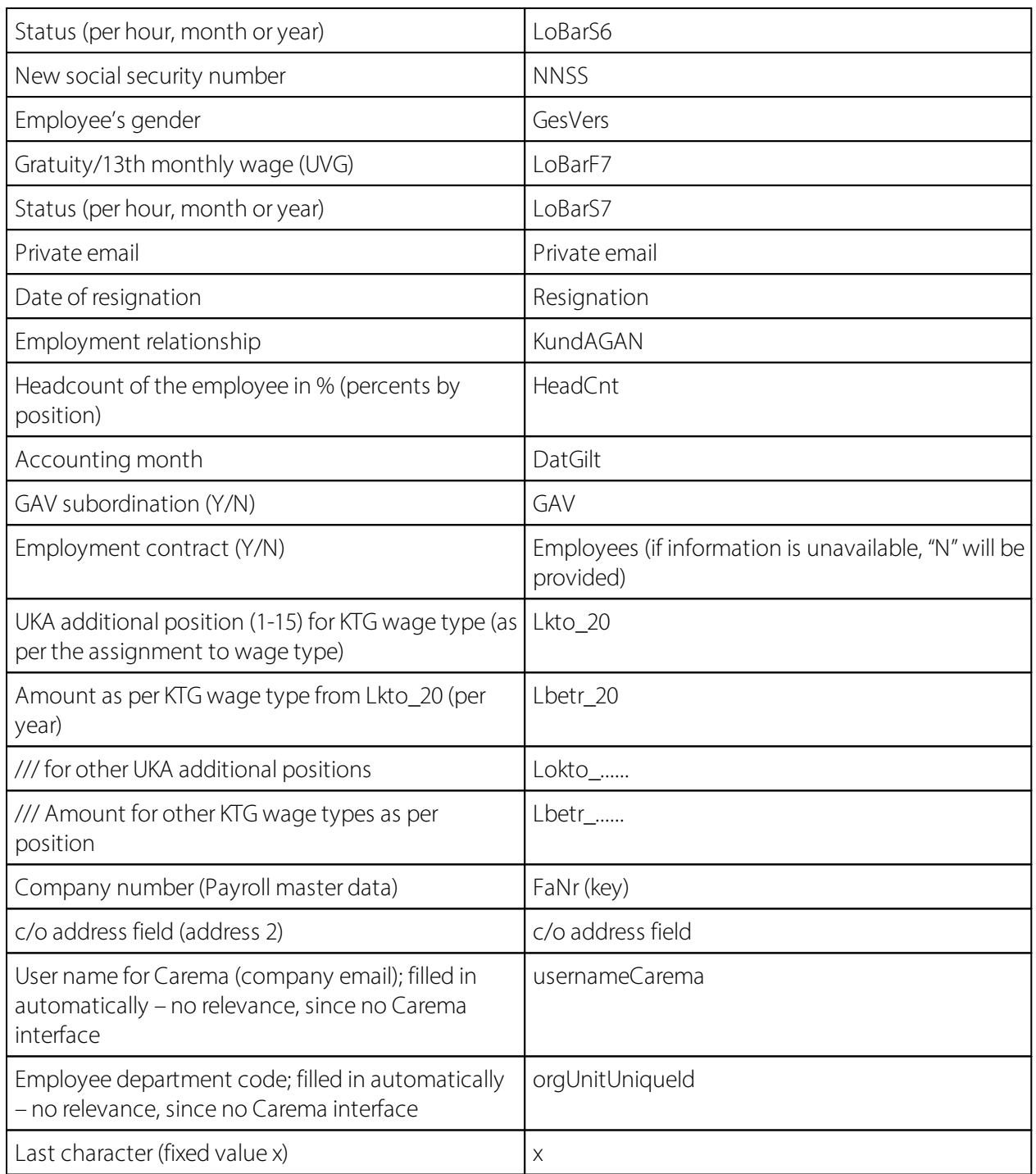

# <span id="page-8-0"></span>**3 UKA Interfaces**

## **3.1 UKA interface 8.9 (Export)**

This interface is transmitted to UKA, and contains personal and wage data required monthly.

The report can be retrieved directly in SwissSalary (SaaS Cloud) via "Search" (magnifying glass) – "UKA Payroll Interface 8.9" or in SwissSalary NAV (onPremise) under "UKA Interface 8.9" in the posted pay processes.

· Record/check options (KTG insurance group, if necessary --> record in the statistical data beforehand)

- txt file is created
- save in an appropriate place

# <span id="page-8-1"></span>**3.2 UKA absence interface 8.9 (Export)**

**Requirement -->** Wage types are managed with absences/time types in SwissSalary This interface is transmitted to UKA and contains the defined absences data monthly.

The report can be retrieved directly in SwissSalary (SaaS Cloud) via "Search" (magnifying glass) – "UKA Absences Interface 8.9" or in SwissSalary NAV (onPremise) under "UKA Absences Interface 8.9" in the posted pay processes.

- · Record/check options (personnel filter group, if necessary --> record in the statistical data beforehand)
- txt file is created
- save in an appropriate place

### <span id="page-8-2"></span>**3.3 UKA Import interface 8.9**

An XML file is sent from UKA to SwissSalary and saved in a suitable location. The file contains daily allowance benefits by months.

Import can be launched directly in SwissSalary (SaaS Cloud) via "Search" (magnifying glass) – "UKA Import Interface 8.9" or in SwissSalary NAV (onPremise) under "UKA Import Interface 8.9" in the posted pay processes:

- · Select XML file and import (data will be in the EasyRapport table after import)
- · Select the desired report journal and import data (Related --> Position --> Retrieve EasyRapport items)

Note: The "Transfer items to journal" control must be active. Only the data matching the definition of the Report journal is imported.

· Repeat process for each UKA report journal

UKA processes the import data not for each client, but for all clients. For SwissSalary to recognize the data to be imported and the client to which it will be imported, you can enter the corresponding company number in the payroll master data, which UKA also provides (Payroll Setup --> tab Setup --> field Company number interface).

# <span id="page-9-0"></span>**4 Support**

# **4.1 UKA**

If you have any questions about the operation of the UKA solutions, please contact [support@hrm](mailto:support@hrm-systems.ch)[systems.ch](mailto:support@hrm-systems.ch).

# <span id="page-9-1"></span>**4.2 SwissSalary**

If you have any questions about the setup of interfaces, SwissSalary [Support](https://swisssalary.ch/en/products/support) will be happy to help: Support **[SwissSalary](https://swisssalary.ch/en/products/support)**